## ご加入内容確認事項

## ご加入手続きに際し、以下の事項を十分にご確認ください。

本確認事項は、万が一の事故の際に安心して保険をご利用いただけるよう、ご案内した保険商品がお 客様のご意向に沿った商品(補償)、合致した内容であること、ご加入いただくうえで特に重要な事項を 正しくご入力いただいていることを確認させていただくためのものです。

なお、ご加入にあたりご不明な点や疑問点がございましたら、商品ご案内ページ記載の取扱代理店ま たは引受保険会社までお問い合わせください。

1.今回ご案内する商品の「加入プランの名称」と「補償の分野」は、以下のとおりです。○印のある プランにご加入いただくことができます。

○印のあるプラン以外からご加入いただくことはできません。各プランの保険金額および保険料は 商品ご案内ページをご参照ください。

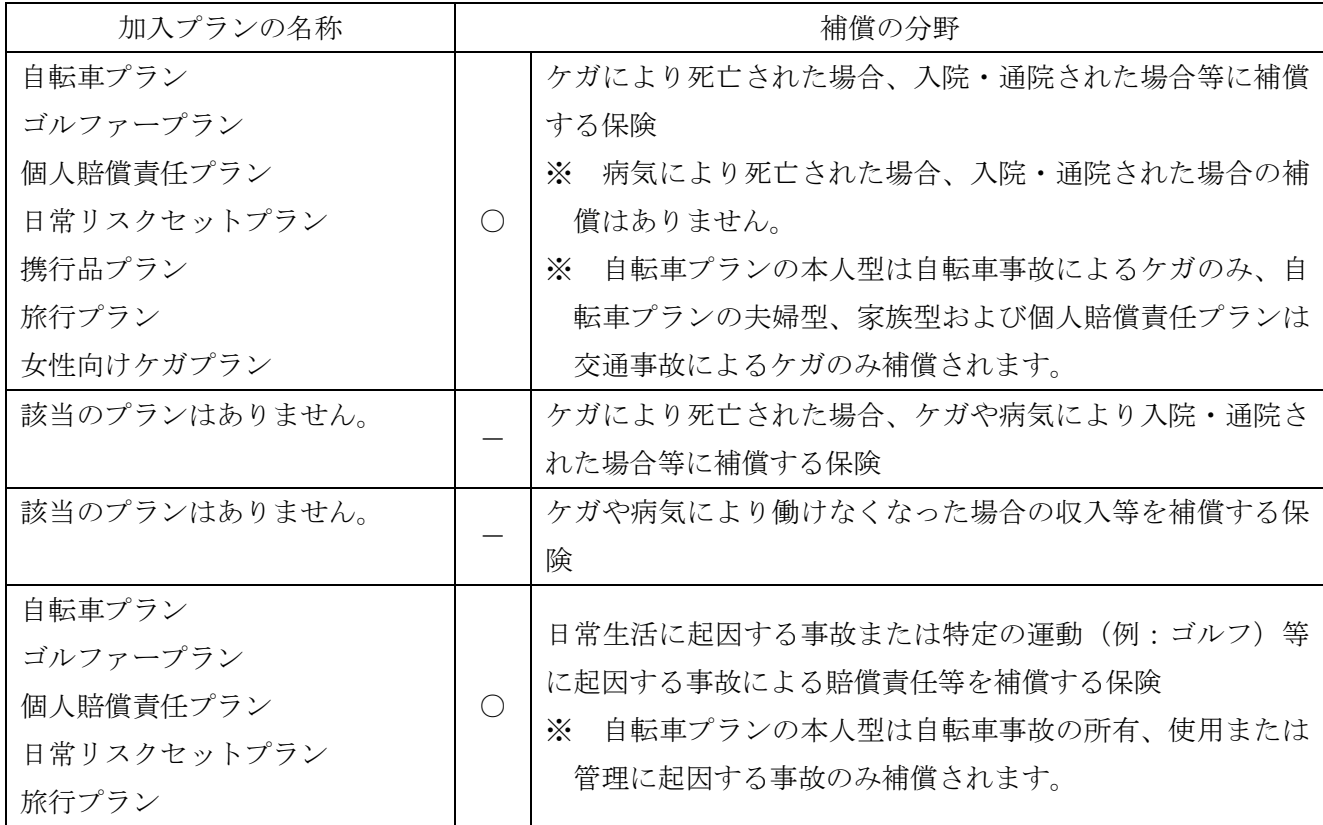

【補償の分野の一覧表】

2. 加入申込画面(WEB)「意向チェック·加入内容確認」のSTEPに沿って、お客様のご意向に合 致した内容となっていること、加入申込画面(WEB)の入力内容に誤りがないことをご確認くださ

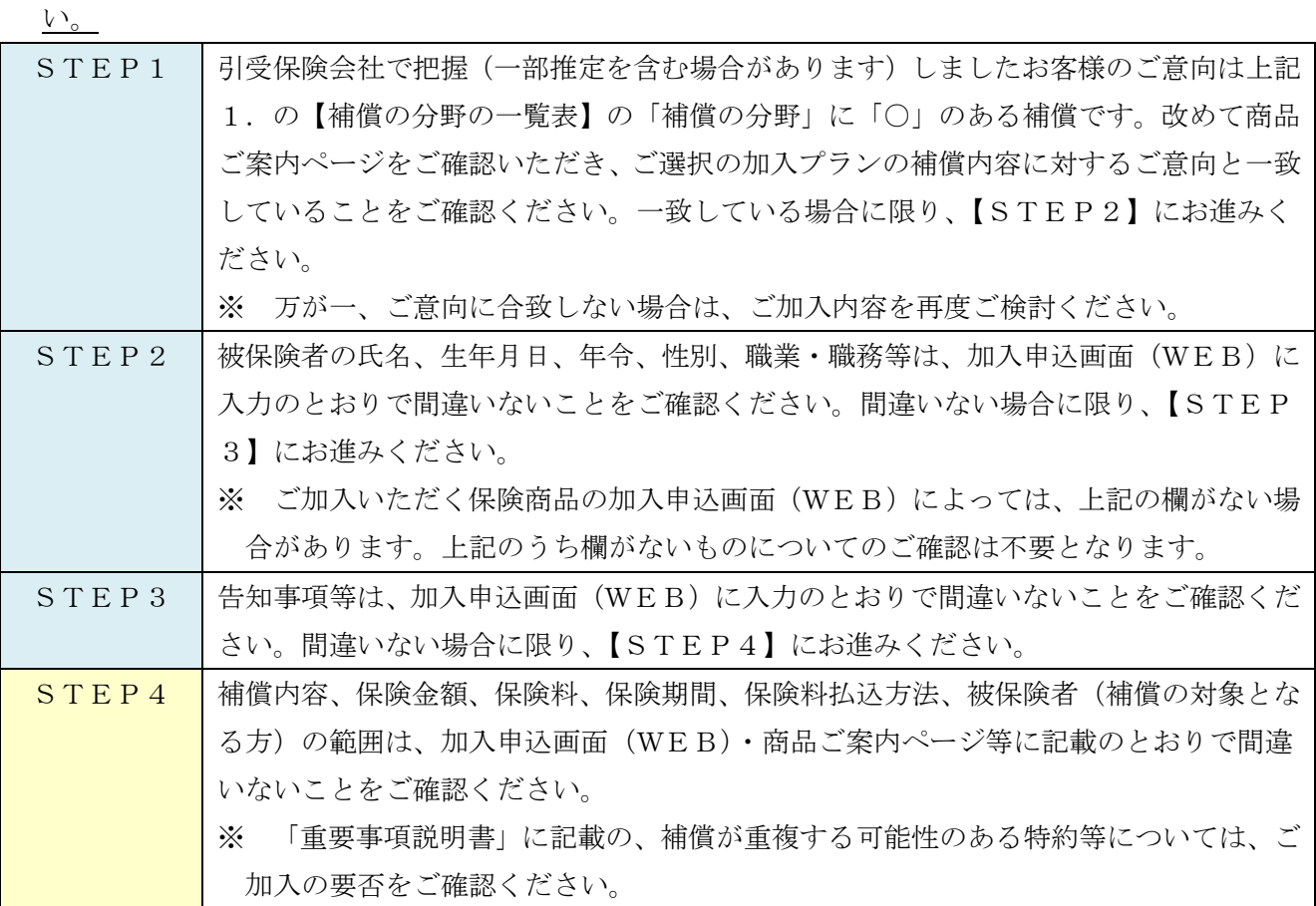

「最終的なご意向」に沿った内容となっていることご確認いただけましたら、「加入するプランが今回 の検討のプロセスを経て最終的な意向に沿ったものであること、また加入申込画面(WEB)の入力内 容に誤りが無いことを確認しました。」のチェックボックスにチェックいただき、加入申込画面(WE B)の「お申込み内容を確認する」ボタンを押下してください。

- 3. 次のいずれかに該当する場合には「加入申込画面 (WEB)」へのご入力が必要ですのでご確認くだ さい。
	- ・ この保険制度に新規加入される場合
	- ・ 既にご加入の内容を変更してご継続される場合(被保険者の変更、補償内容の変更、職業・職務・ 職種級別の変更 など)
	- ・ 既にご加入されているがご継続されない場合

CP19-25(共) 2019/10